## Índice

## Índice

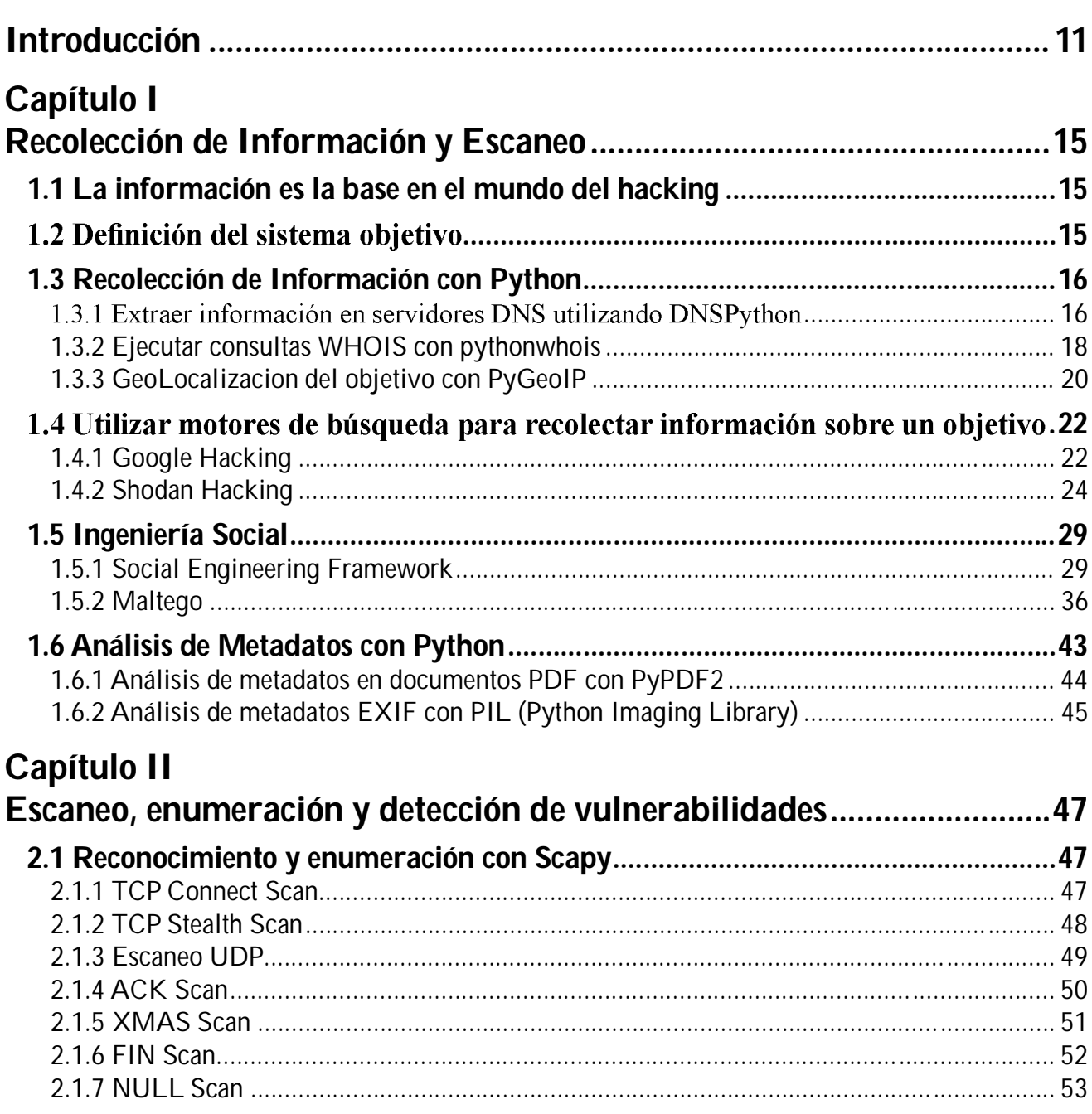

н

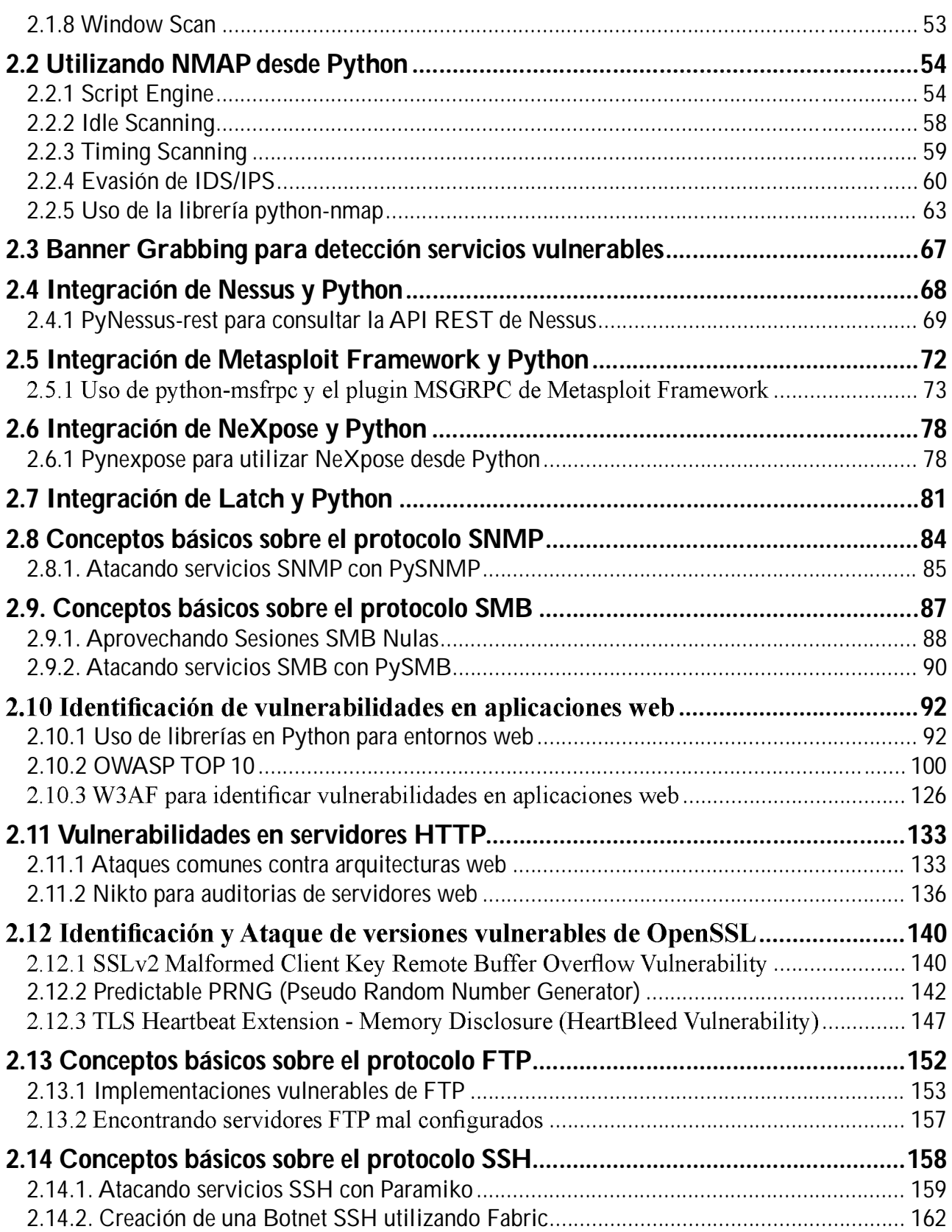

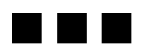

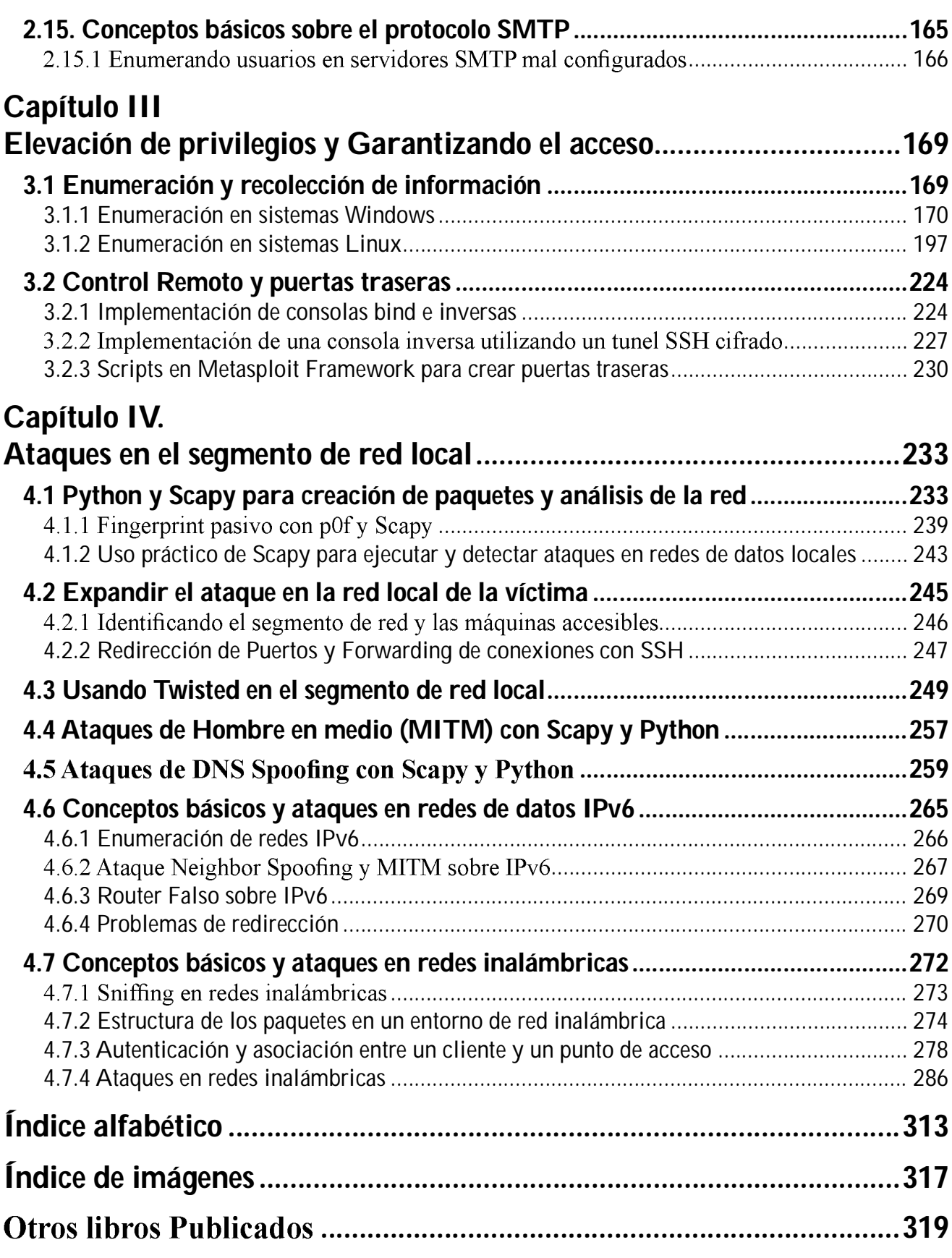

 $\blacksquare$